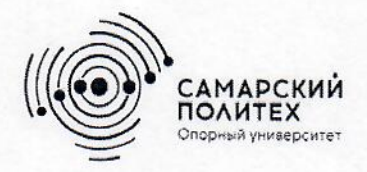

Министерство науки и высшего образования Российской Федерации Федеральное государственное бюджетное образовательное учреждение высшего образования «Самарский государственный технический университет» (ФГБОУ ВО «СамГТУ») Филиал ФГБОУ ВО «СамГТУ» в г. Белебее Республики Башкортостан

PASON. **ТВЕРЖДАЮ** Директор фиямала ФГБОУ ВО «СамГТУ» в г. Белебее Песпублики Башкортостан Л.М. Инаходова 25.05.2023 г.

# РАБОЧАЯ ПРОГРАММА ДИСЦИПЛИНЫ (МОДУЛЯ)

# Б1.В.02.10 «Системы автоматизированного проектирования строительных конструкций»

Код и направление подготовки (специальность)

Направленность (профиль)

Квалификация

Форма обучения

Год начала подготовки

Выпускающая кафедра

Кафедра-разработчик

Объем дисциплины, ч. / з.е.

Форма контроля (промежуточная аттестация)

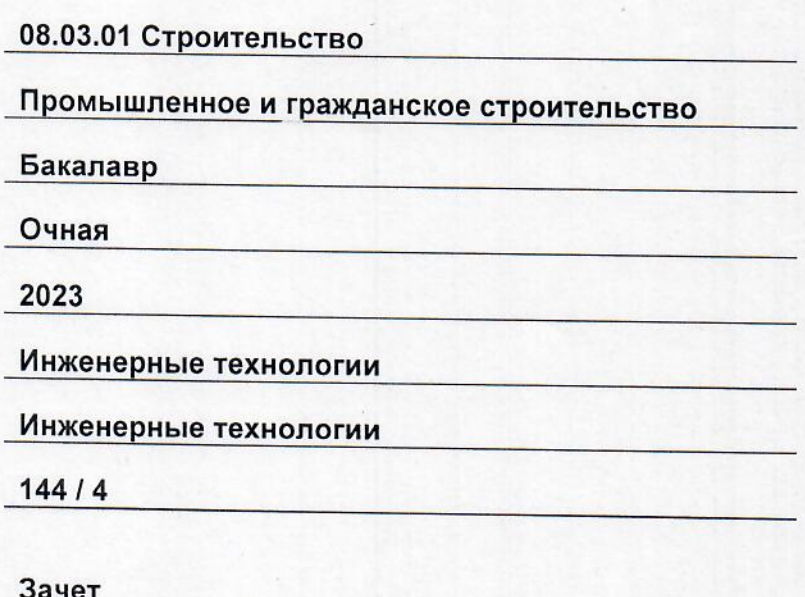

Белебей 2023 г.

Рабочая программа дисциплины (далее - РПД) разработана в соответствии с требованиями ФГОС ВО по направлению подготовки (специальности) 08.03.01 «Строительство», утвержденного приказом Министерства образования и науки Российской Федерации от 31.05.2017 № 481, и соответствующего учебного плана.

Разработчик РПД:

доцент, к.т.н.

(должность, степень, ученое звание)

(подпись)

А.С. Фадеев  $(OMO)$ 

РПД рассмотрена и одобрена на заседании кафедры 25.05.2023 г., протокол № 6.

Заведующий кафедрой

К.Т.Н., ДОЦЕНТ (степень, ученое звание, подпись)

А.А. Цынаева  $(OMO)$ 

СОГЛАСОВАНО:

Руководитель образовательной программы

заведующий кафедрой (степень, ученое звание, подпись)

Цынаева А.А.  $(OMO)$ 

# **СОДЕРЖАНИЕ**

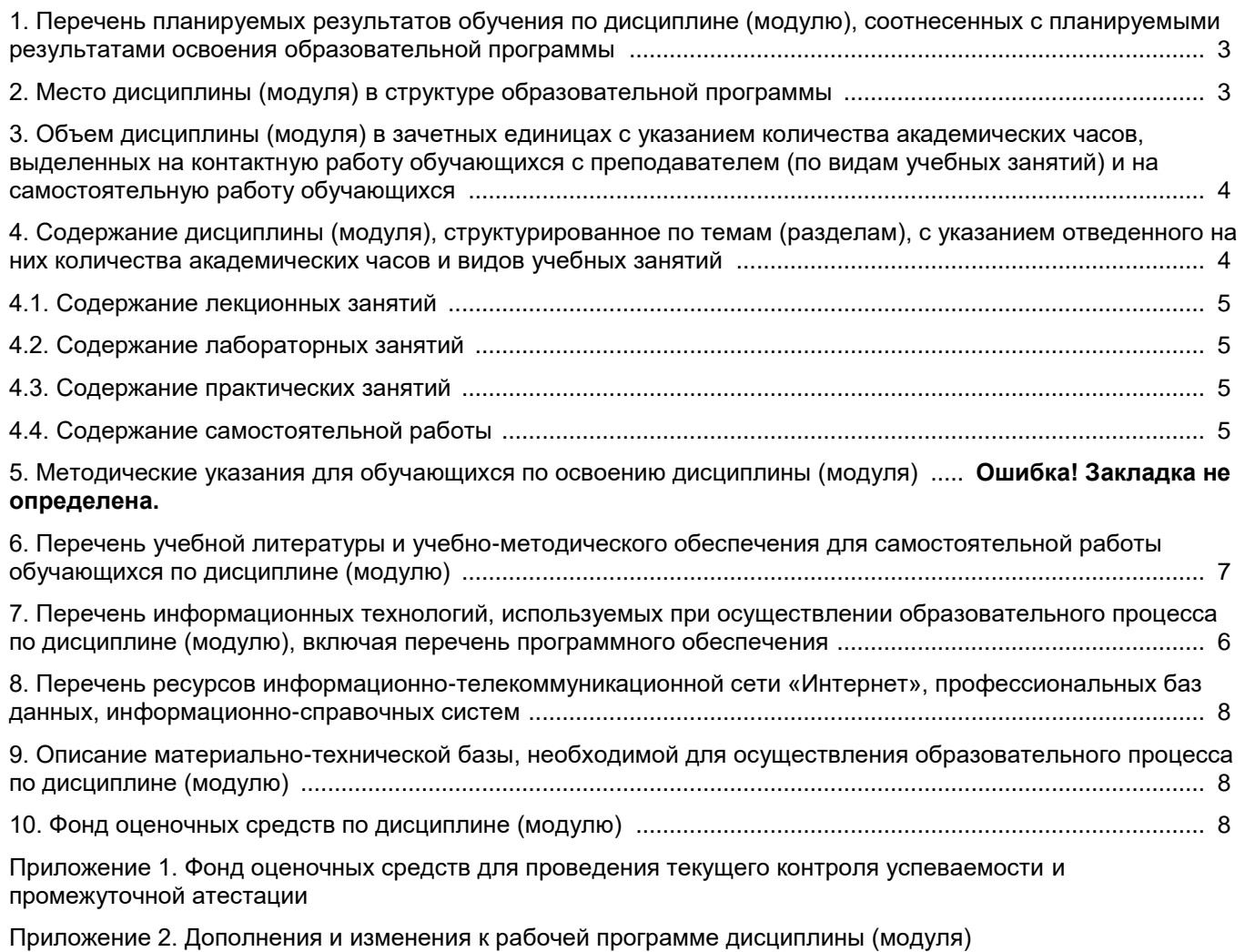

[Приложение 3. Аннотация рабочей программы дисциплины](#page-16-0) 

## <span id="page-3-0"></span>1. Перечень планируемых результатов обучения по дисциплине (модулю), соотнесенных с планируемыми результатами освоения образовательной программ

#### Универсальные компетенции

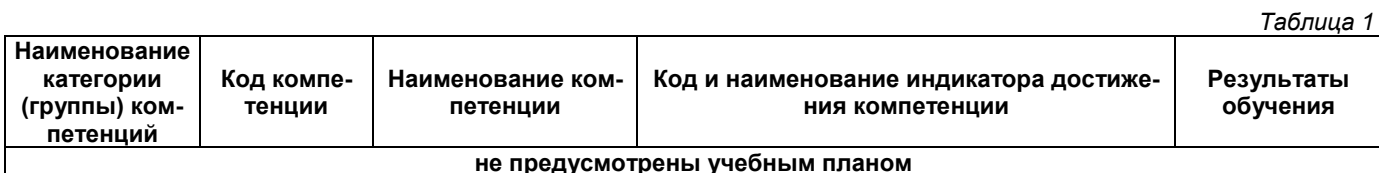

# Общепрофессиональные компетенции

Таблица 2

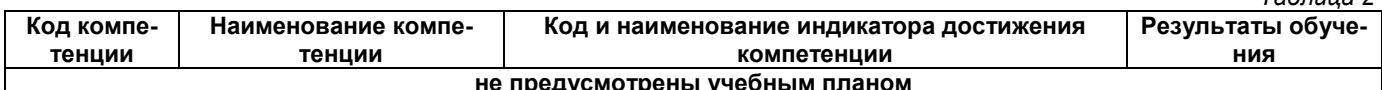

#### Профессиональные компетенции

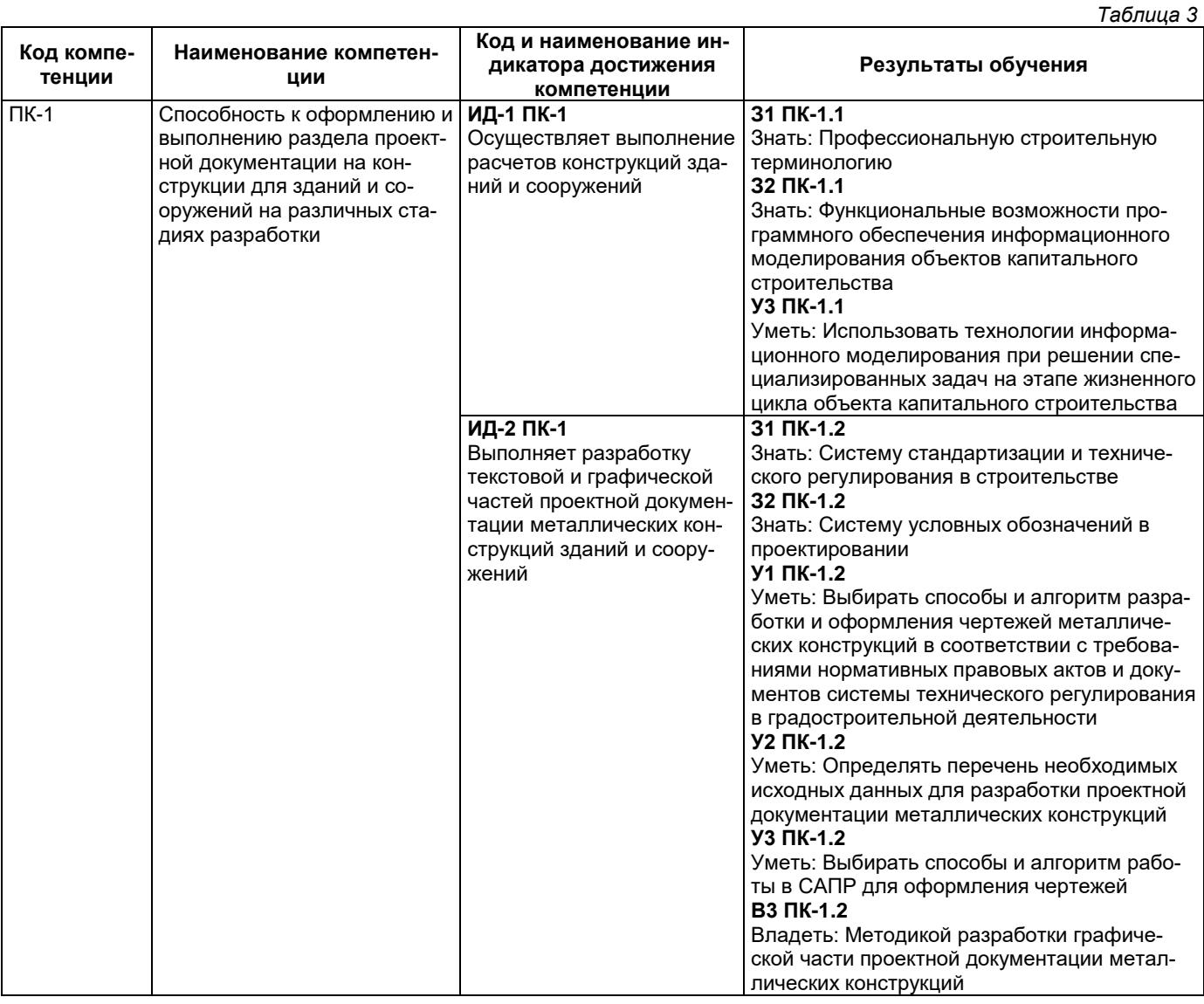

## 2. Место дисциплины (модуля) в структуре образовательной программы

<span id="page-3-1"></span>Место дисциплины в структуре образовательной программы: часть, формируемая участниками образовательных отношений. Таблица 4

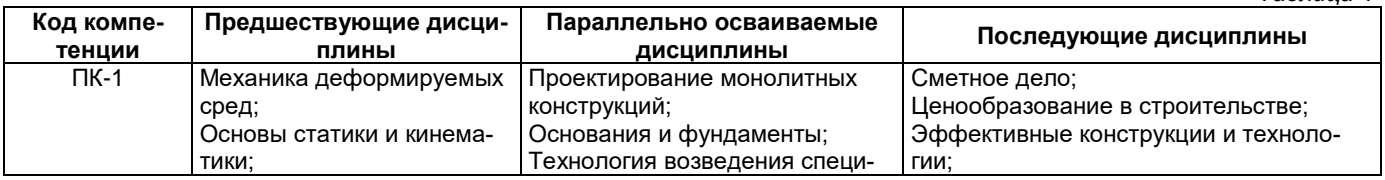

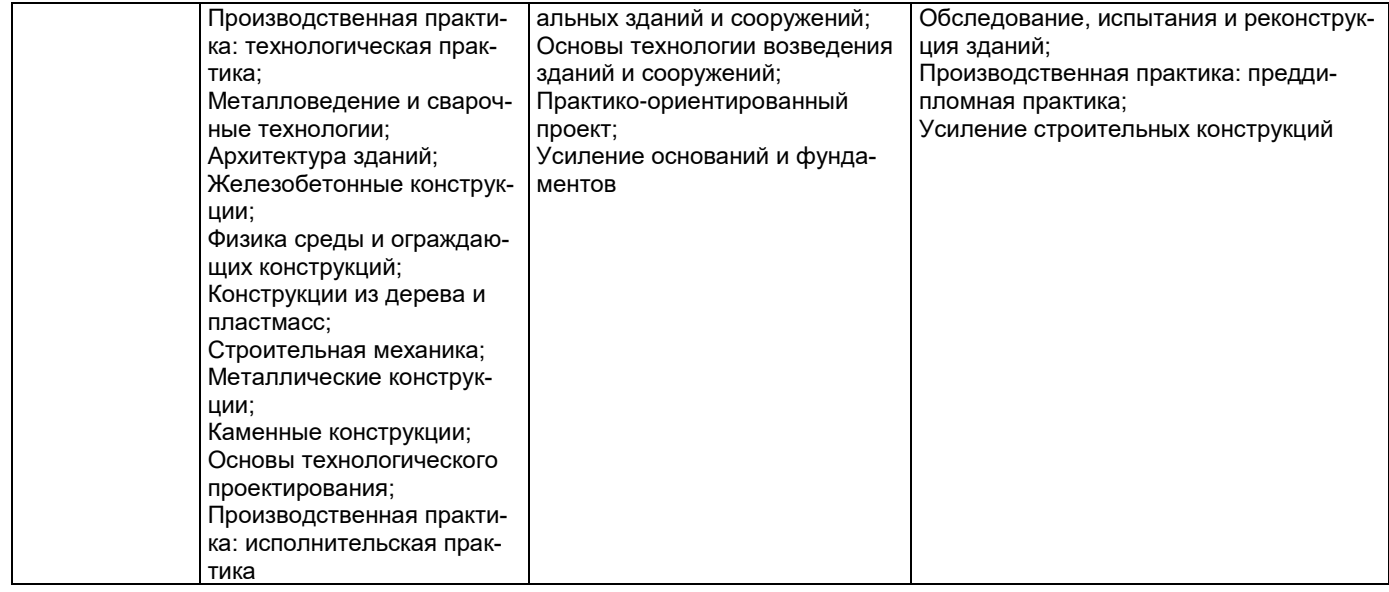

#### <span id="page-4-0"></span>**3. Объем дисциплины в зачетных единицах с указанием количества академических часов, выделенных на контактную работу обучающихся с преподавателем (по видам учебных занятий) и на самостоятельную работу обучающихся**

*Таблица 5*

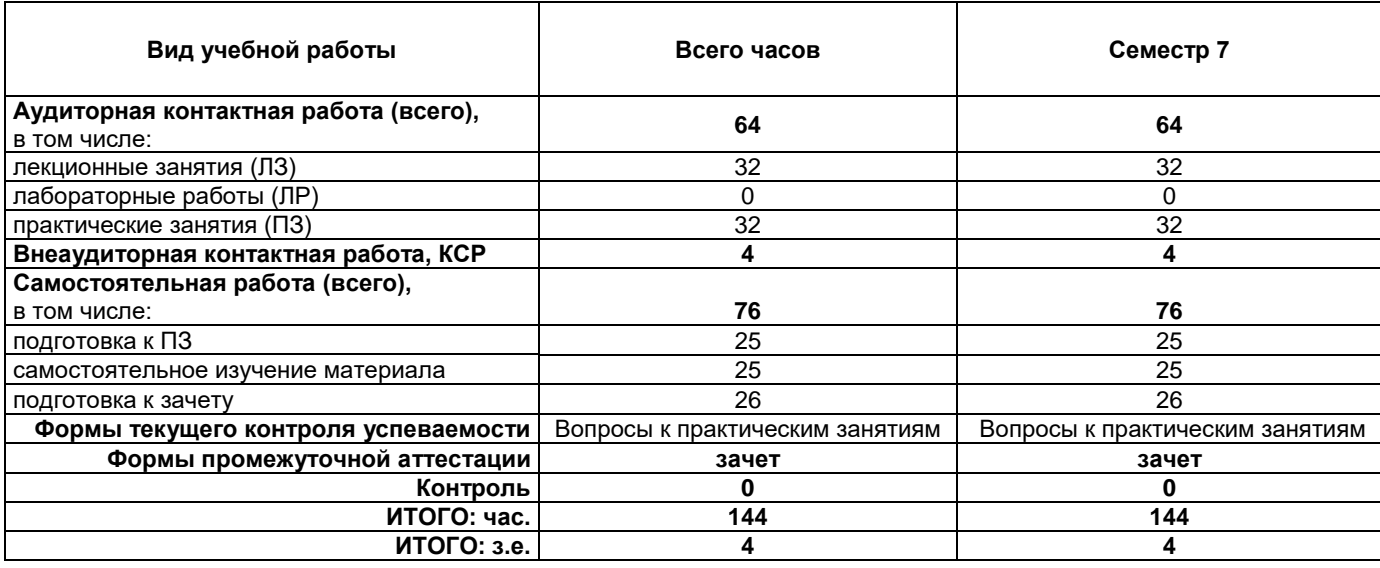

#### <span id="page-4-1"></span>**4. Содержание дисциплины, структурированное по темам (разделам), с указанием отведенного на них количества академических часов и видов учебных занятий**

<span id="page-4-2"></span>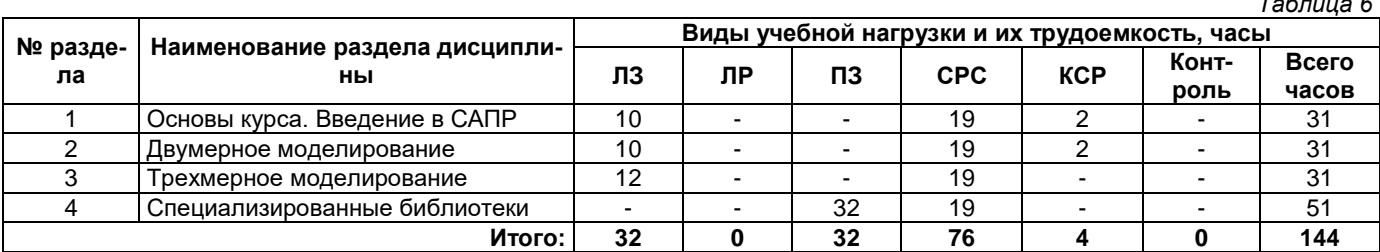

*Таблица 6*

## **4.1. Содержание лекционных занятий**

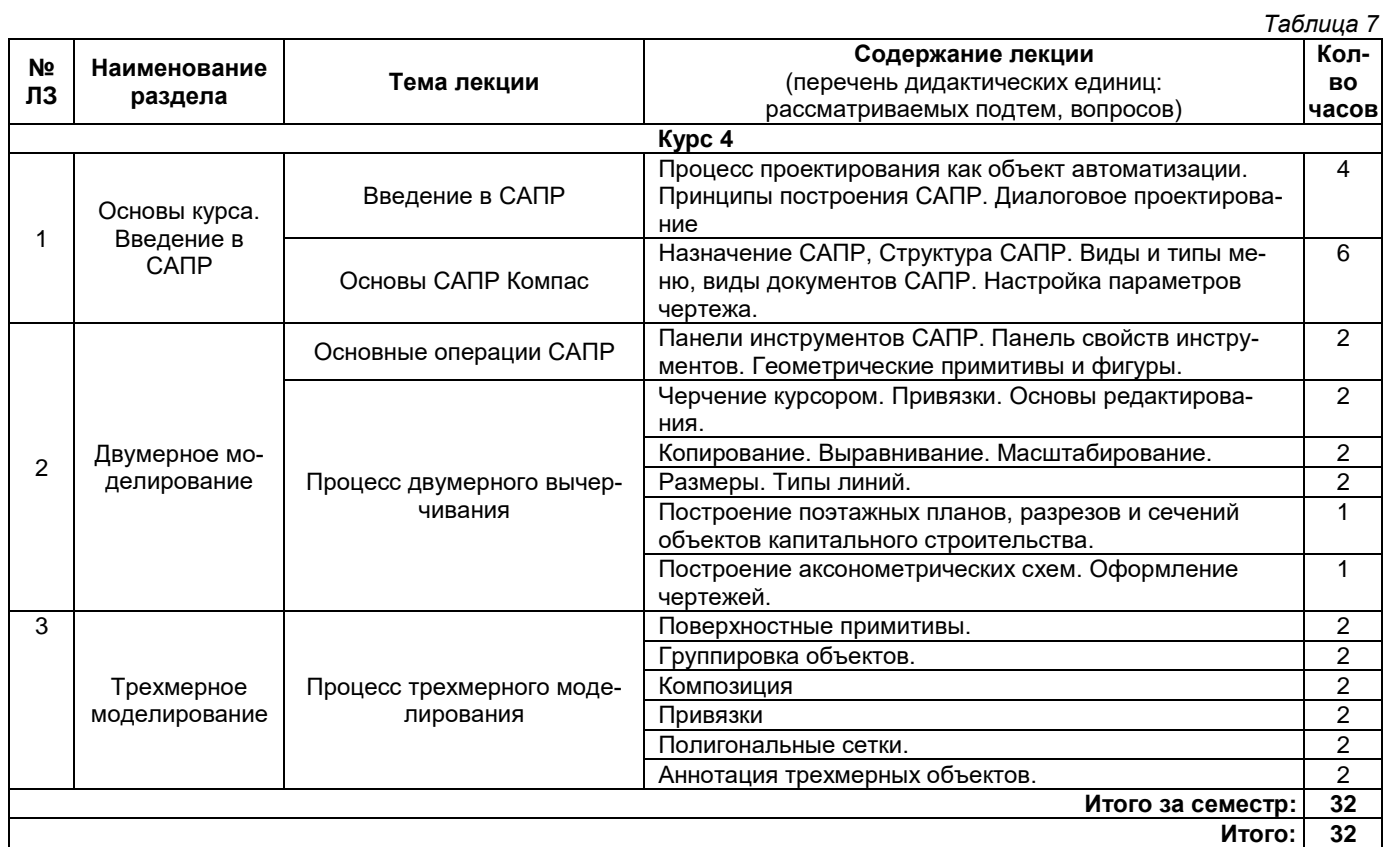

# **4.2. Содержание лабораторных занятий**

<span id="page-5-0"></span>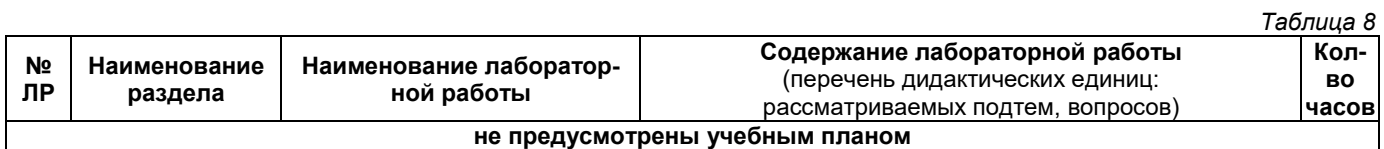

# **4.3. Содержание практических занятий**

<span id="page-5-1"></span>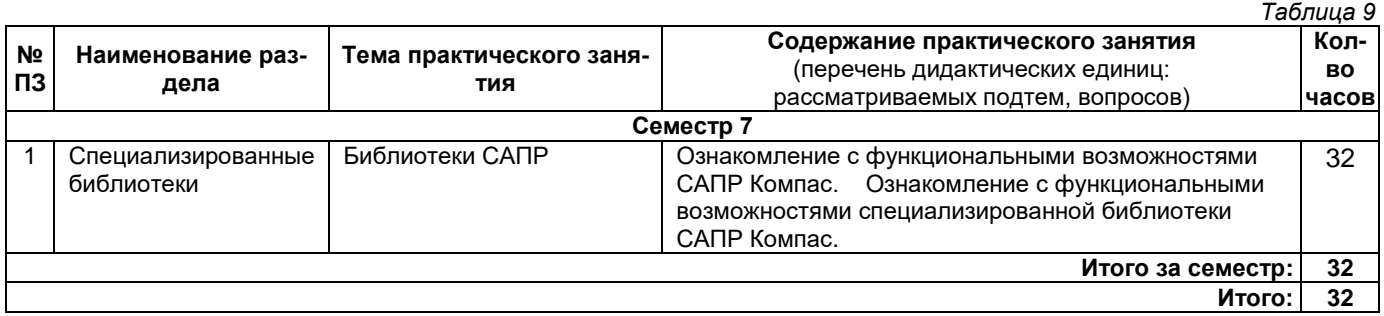

## **4.4. Содержание самостоятельной работы**

<span id="page-5-2"></span>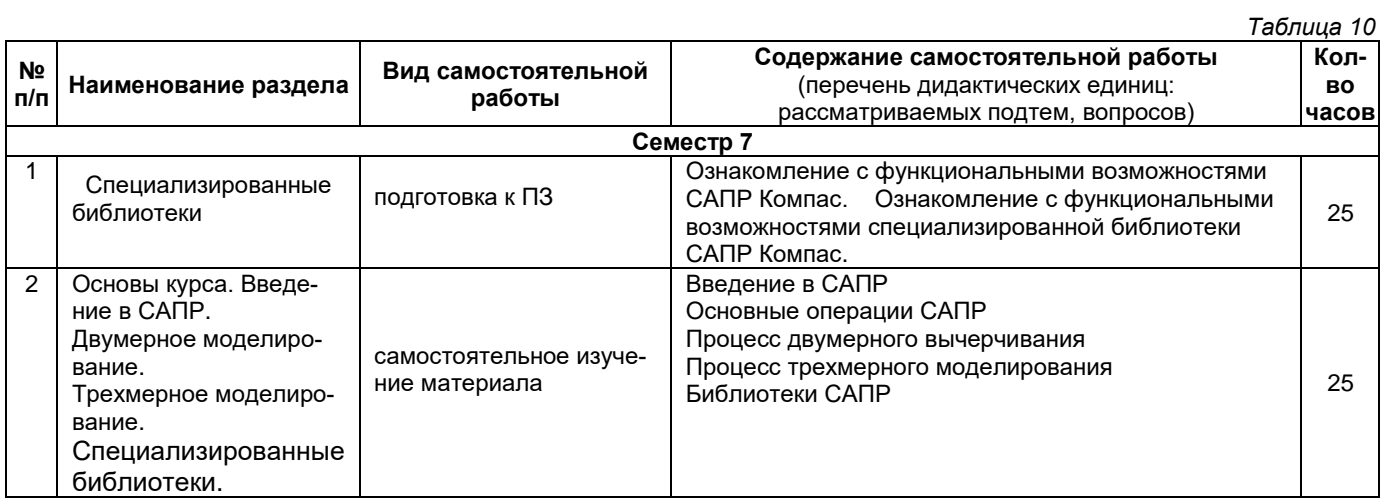

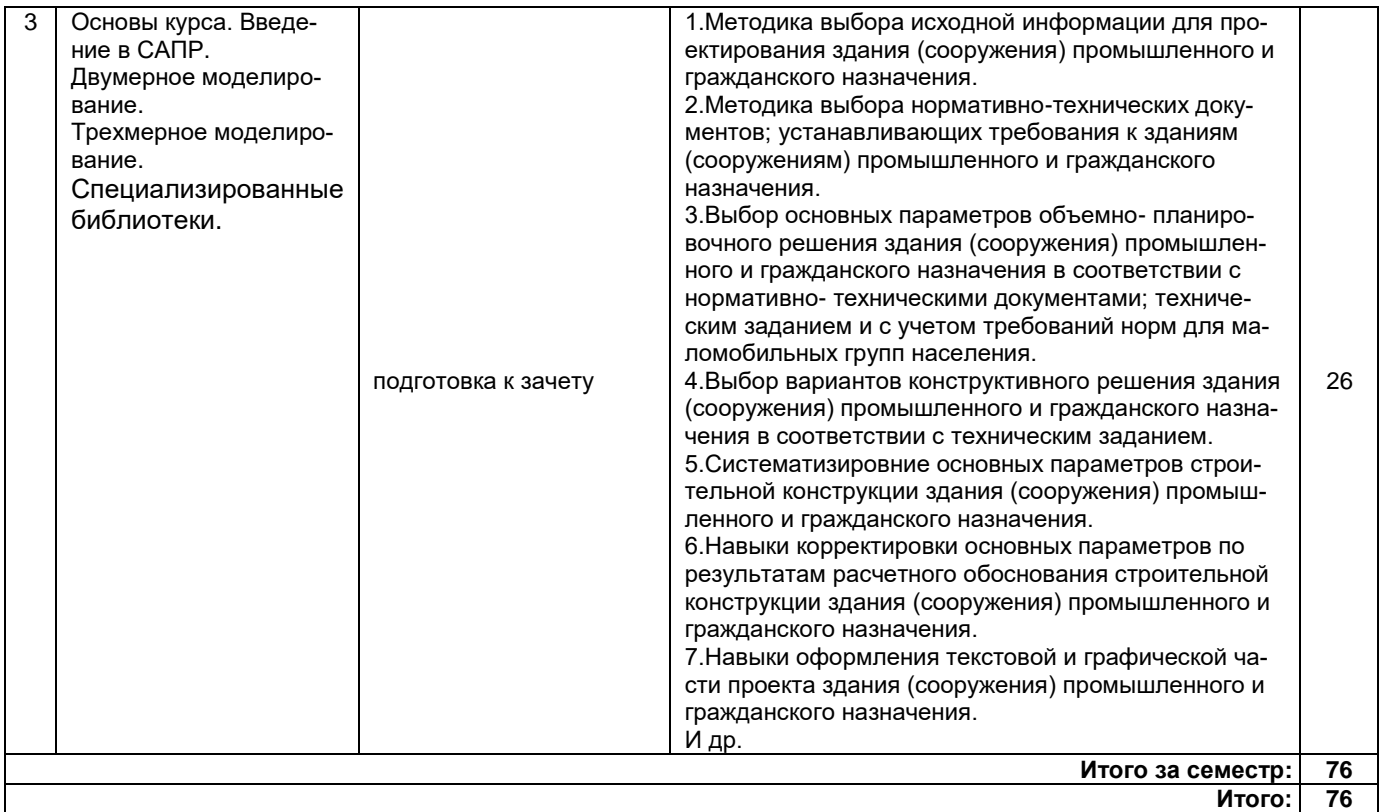

#### **5. Методические указания для обучающихся по освоению дисциплины (модуля)**

#### **1. Методические указания при работе на лекции**

<span id="page-6-0"></span>До лекции студент должен просмотреть учебно-методическую и научную литературу по теме лекции для того, чтобы иметь представление о проблемах, которые будут подняты в лекции.

Перед началом лекции обучающимся сообщается тема лекции, план, вопросы, подлежащие рассмотрению, доводятся основные литературные источники. Весь учебный материал, сообщаемый преподавателем, должен не просто прослушиваться. Он должен быть активно воспринят, т. е. услышан, осмыслен, понят, зафиксирован на бумаге и закреплен в памяти. Приступая к слушанию нового учебного материала, полезно мысленно установить его связь с ранее изученным. Следя за техникой чтения лекции (акцент на существенном, повышение тона, изменение ритма, пауза и т. п.), необходимо вслед за преподавателем уметь выделять основные категории, законы и определять их содержание, проблемы, предполагать их возможные решения, доказательства и выводы. Осуществляя такую работу, можно значительно облегчить себе понимание учебного материала, его конспектирование и дальнейшее изучение.

#### **2. Методические указания при подготовке и работе на практическом занятии**

Практические занятия по дисциплине проводятся в целях выработки практических умений и приобретения навыков в решении профессиональных задач.

Подготовка обучающегося к практическому занятию производится по вопросам, разработанным для каждой темы практических занятий и (или) лекций. В процессе подготовки к практическим занятиям, необходимо обратить особое внимание на самостоятельное изучение рекомендованной литературы.

Работа студентов во время практического занятия осуществляется на основе заданий, которые выдаются обучающимся в начале или во время занятия. На практических занятиях приветствуется активное участие в обсуждении конкретных ситуаций, способность на основе полученных знаний находить наиболее эффективные решения поставленных проблем, уметь находить полезный дополнительный материал по тематике занятий. На практических занятиях обучающиеся должны уметь выработать определенные решения по обозначенной проблеме. В зависимости от сложности предлагаемых заданий, целей занятия, общей подготовки обучающихся преподаватель может подсказать обучающимся алгоритм решения или первое действие, или указать общее направление рассуждений. Полученные результаты обсуждаются с позиций их адекватности или эффективности в рассмотренной ситуации.

#### **3. Методические указания по самостоятельной работе**

Организация самостоятельной работы обучающихся ориентируется на активные методы овладения знаниями, развитие творческих способностей, переход от поточного к индивидуализированному обучению с учетом потребностей и возможностей обучающегося.

Самостоятельная работа с учебниками, учебными пособиями, научной, справочной литературой, материалами периодических изданий и Интернета является наиболее эффективным методом получения дополнительных знаний, позволяет значительно активизировать процесс овладения информацией, способствует более глубокому усвоению изучаемого материала. Все новые понятия по изучаемой теме необходимо выучить наизусть.

Самостоятельная работа реализуется:

- непосредственно в процессе аудиторных занятий;
- на лекциях, практических занятиях:
- в контакте с преподавателем вне рамок расписания;

• на консультациях по учебным вопросам, в ходе творческих контактов, при ликвидации задолженностей, при выполнении индивидуальных заданий и т. д.;

• в методическом кабинете, дома, на кафедре при выполнении обучающимся учебных и практических задач.

Эффективным средством осуществления обучающимся самостоятельной работы является электронная информационно-образовательная среда университета, которая обеспечивает доступ к учебным планам, рабочим программам дисциплин (модулей), практик, к изданиям электронных библиотечных систем.

# <span id="page-7-0"></span>**6. Перечень учебной литературы и учебно-методического обеспечения для самостоятельной рабо-**

**ты**

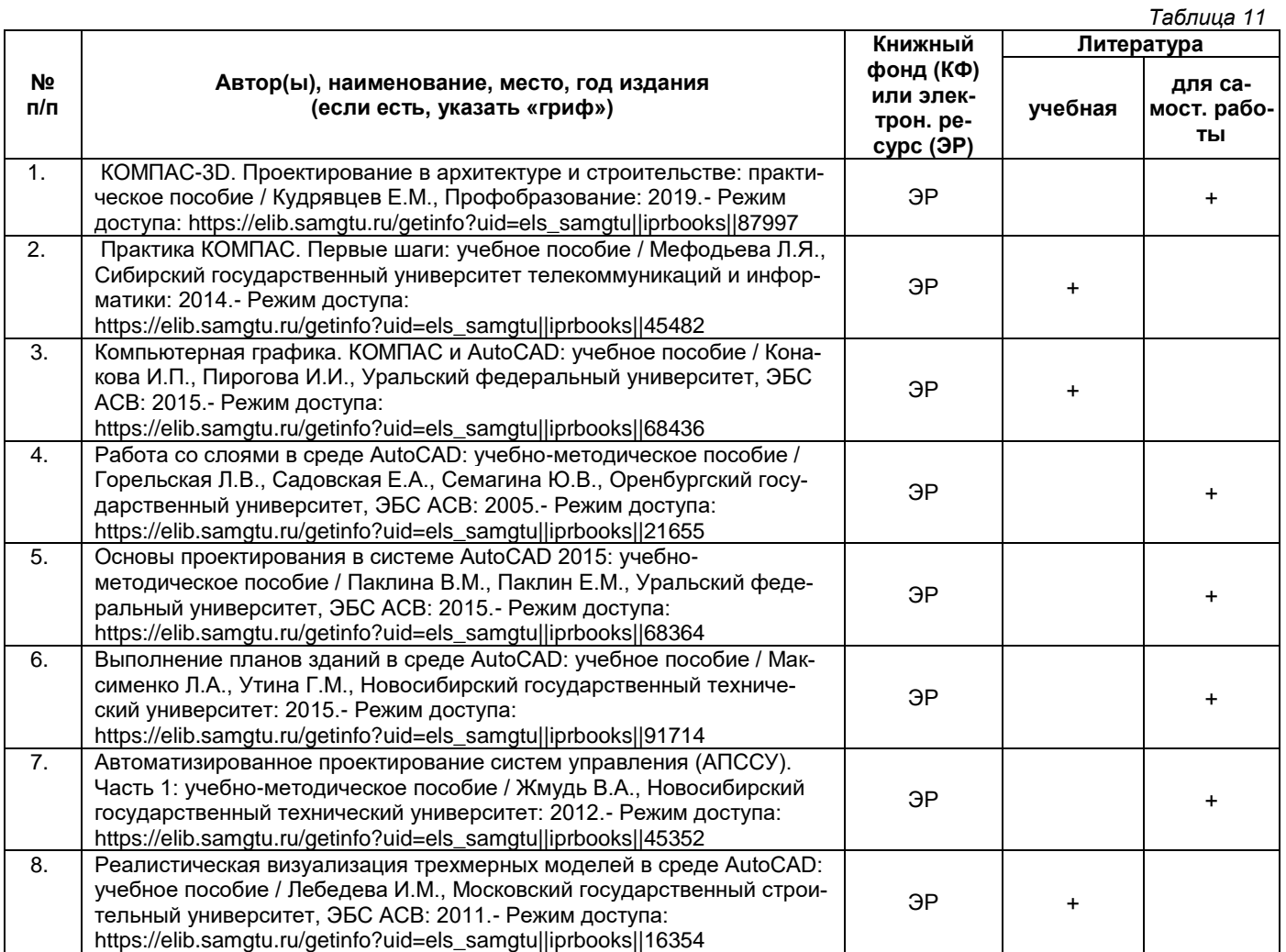

*Доступ обучающихся к ЭР НТБ СамГТУ (elib.samgtu.ru) осуществляется посредством электронной информационной образовательной среды университета и сайта НТБ СамГТУ по логину и паролю.*

#### **7. Перечень информационных технологий, используемых при осуществлении образовательного процесса по дисциплине (модулю), включая перечень программного обеспечения**

При проведении лекционных занятий используется мультимедийное оборудование. Организовано взаимодействие обучающегося и преподавателя с использованием электронной информационной образовательной среды университета.

#### **Программное обеспечение**

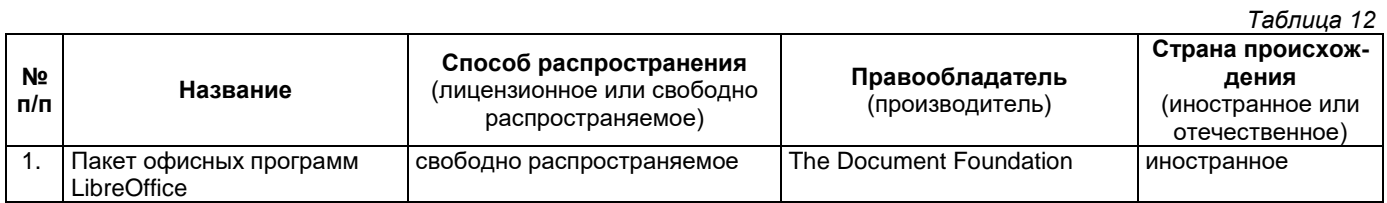

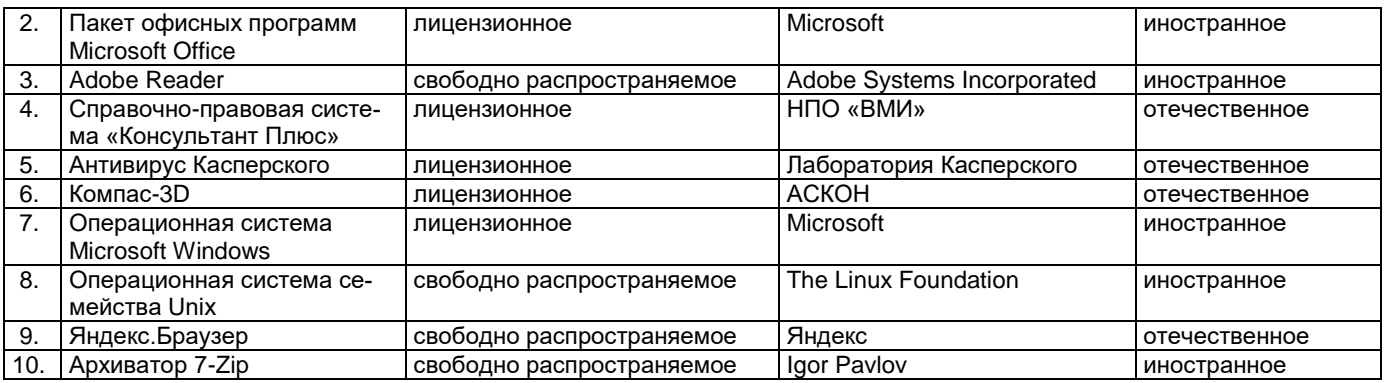

#### <span id="page-8-0"></span>8. Перечень ресурсов информационно-телекоммуникационной сети «Интернет», профессиональных баз данных, информационно-справочных систем

 $T<sub>2</sub>$ 6 $m<sub>1</sub>$ 12

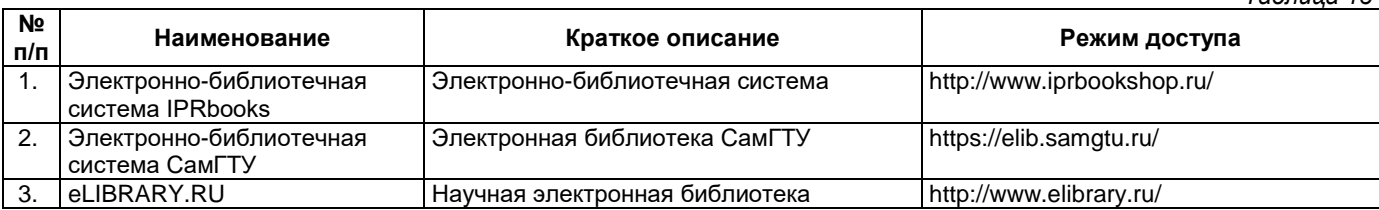

#### <span id="page-8-1"></span>9. Описание материально-технической базы, необходимой для осуществления образовательного процесса по дисциплине

#### Лекционные занятия

Аудитории для лекционных занятий укомплектованы мебелью и техническими средствами обучения, служащими для представления учебной информации большой аудитории (наборы демонстрационного оборудования (проектор, экран, компьютер/ноутбук).

#### Практические занятия

Аудитории для практических занятий укомплектованы специализированной мебелью и техническими средствами обучения (проектор, экран, компьютер/ноутбук).

#### Самостоятельная работа

Помещения для самостоятельной работы оснащены компьютерной техникой с возможностью подключения к сети «Интернет» и доступом к электронной информационно-образовательной среде СамГТУ:

методический кабинет (ауд. 9);

компьютерные классы (ауд. 6, 15).

#### 10. Фонд оценочных средств по дисциплине

<span id="page-8-2"></span>Фонд оценочных средств для проведения текущего контроля успеваемости и промежуточной аттестации представлен в Приложении 1.

Полный комплект контрольных заданий или иных материалов, необходимых для оценивания результатов обучения по дисциплине, практике хранится на кафедре-разработчике в бумажном и электронном виде.

# <span id="page-9-0"></span>**Фонд оценочных средств для проведения текущего контроля успеваемости и промежуточной аттестации**

#### по дисциплине

# **Б1.В.02.10 «Системы автоматизированного проектирования строительных конструкций»**

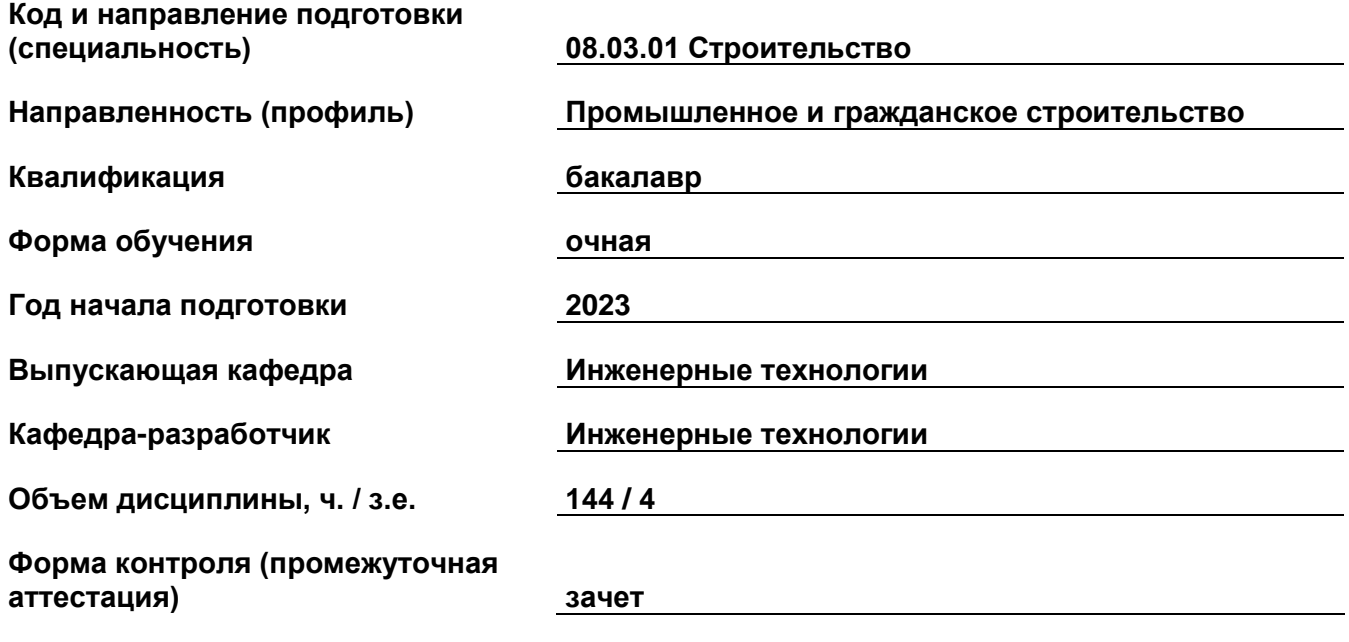

#### 1. Перечень компетенций, индикаторов достижения компетенций и признаков проявления компетенций (дескрипторов), которыми должен овладеть обучающийся в ходе освоения образовательной программы

#### Универсальные компетенции

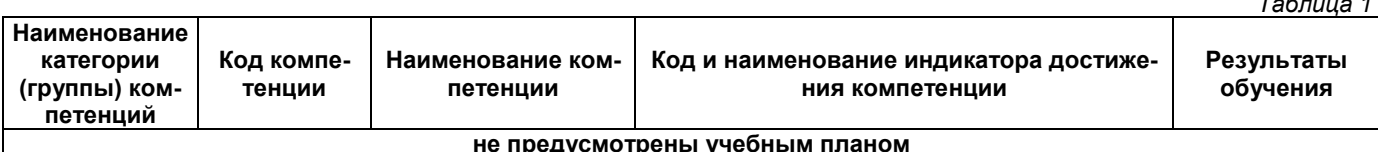

#### Общепрофессиональные компетенции

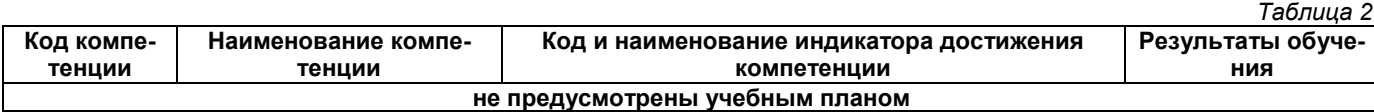

#### Профессиональные компетенции

Таблица 3

 $-$ 

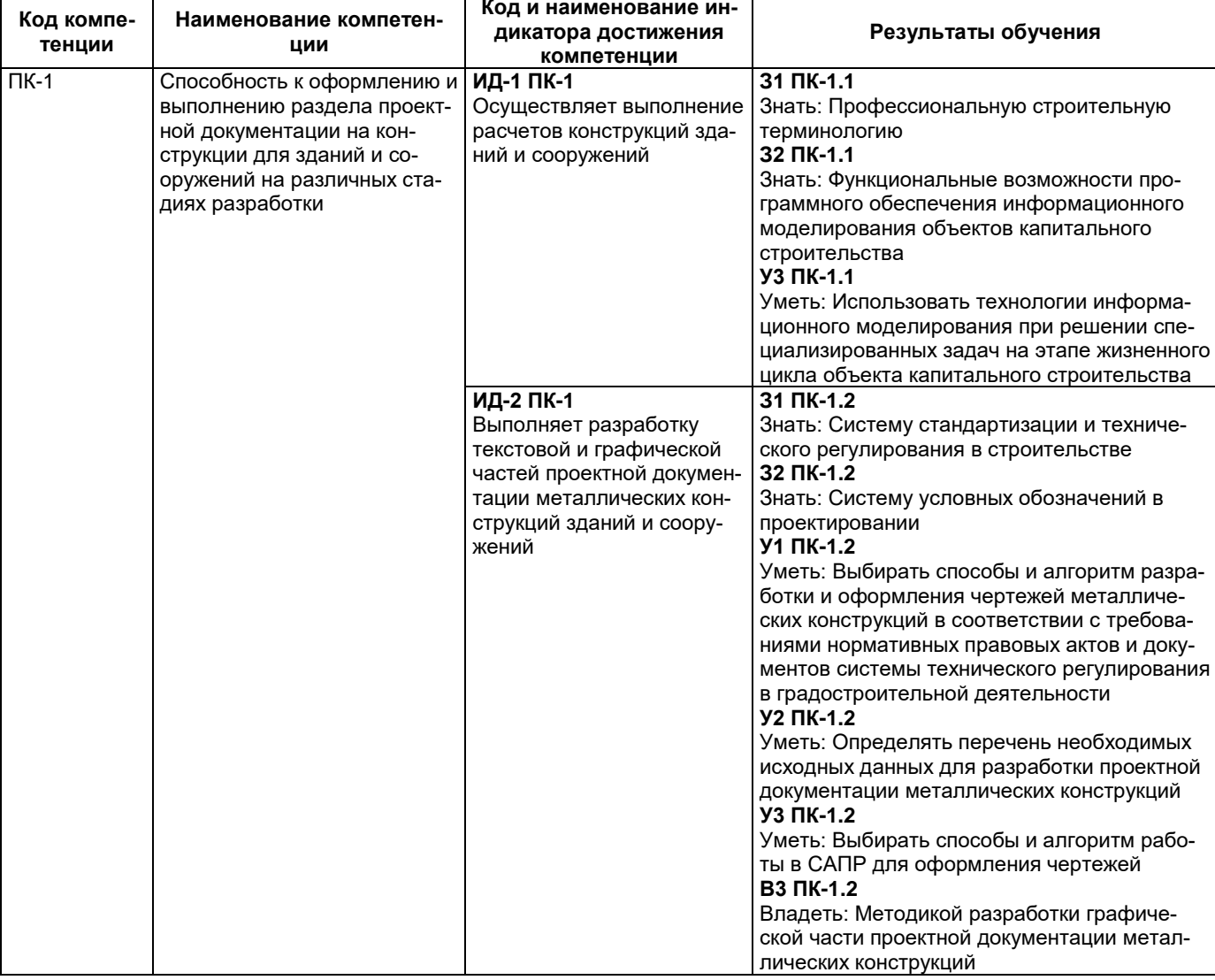

# Матрица соответствия оценочных средств запланированным результатам обучения

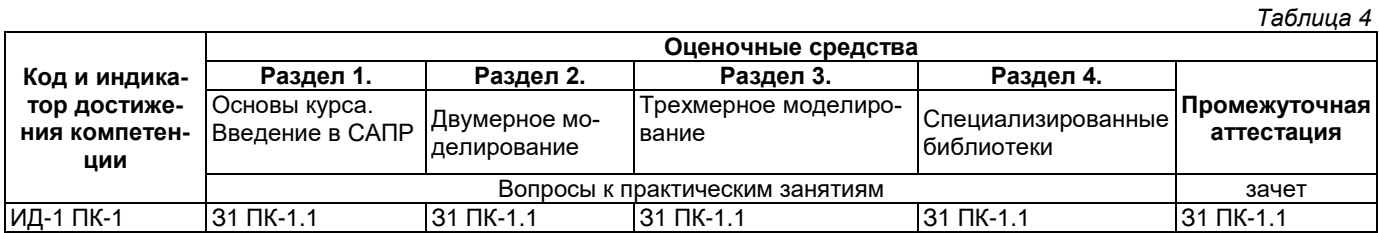

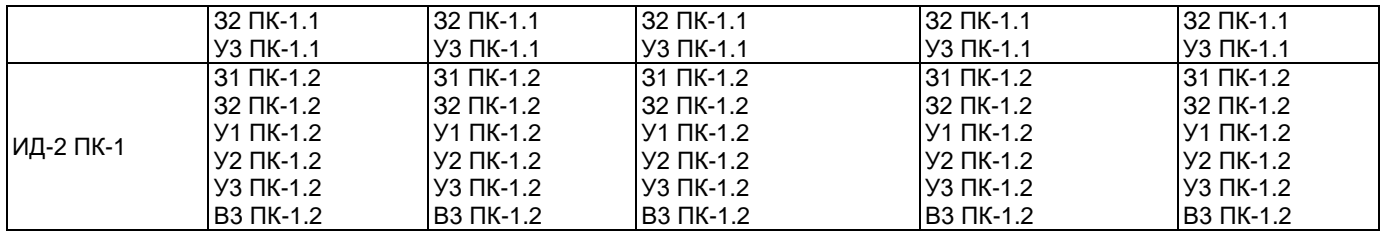

#### **2. Типовые контрольные задания или иные материалы, необходимые для оценки знаний, умений, навыков и (или) опыта деятельности, характеризующие процесс формирования компетенций в ходе освоения образовательной программы**

#### **2.1. Формы текущего контроля успеваемости**

В качестве форм контроля по текущей успеваемости выбираются практические занятия. На практических занятиях контроль осуществляется в форме вопросов к устному опросу.

#### **Примерный перечень вопросов к практическим занятиям**

- 1. Сформулируйте принцип системного единства
- 2. Программное обеспечение САПР.
- 3. Из чего состоит принцип совместимости?
- 4. Что является основными компонентами информационного обеспечения САПР?
- 5. Какие модели данных считаются основными?
- 6. Информационное обеспечение САПР.
- 7. Дайте определение проектного решения.
- 8. В какой форме представляется результат проектирования?

## **2.2. Формы промежуточной аттестации**

Промежуточная аттестация проводится в форме зачета. В качестве оценочного средства для промежуточной аттестации выбран устный опрос.

#### **Примерный перечень вопросов для подготовки к зачету**

- 1. Проектной операцией называется
- 2. Техническое обеспечение САПР.
- 3. Внешние параметры.
- 4. Внутренние параметры.
- 5. Выходные параметры.
- 6. Математическая модель микро–уровня обычно представлена
- 7. Математическая модель макро–уровня обычно представлена
- 8. Что такое область адекватности математической модели?
- 9. СУБД это
- 10. Что такое оптимизация?
- 11. Что такое критерий оптимизации?
- 12. Сущность задачи анализа в проектировании
- 13. Что такое целевая функция?
- 14. Для каких целевых функций применим метод золотого сечения?
- 15. Каков порядок градиентного метода?
- 16. Что является первичным описанием объекта проектирования
- 17. Что такое проектный документ?
- 18. Автоматизированное проектирование это
- 19. Как название системного подхода к проектированию, при котором вариант системы собирается из компонентов-блоков
- 20. Какой подход к проектированию вносит в модели приложений большую структурную определенность и сокращает объем спецификаций, благодаря введению в описания иерархии объектов
- 21. Необходимое условие существования экстремума
- 22. Архитектура сети, в которой обработка информации происходит на рабочей станции
- 23. Архитектура сети, в которой обработка информации происходит на сервере
- 24. Сущность принципа типизации
- 25. Какой принцип обеспечивает открытость САПР, возможность ее пополнения, совершенствования и обновления ее составных частей
- 26. Из чего состоит пакет прикладных программ САПР?
- 27. Физическое моделирование.
- 28. Дайте определение математической модели технического объекта.

# Типовые задания для проведения промежуточной аттестации

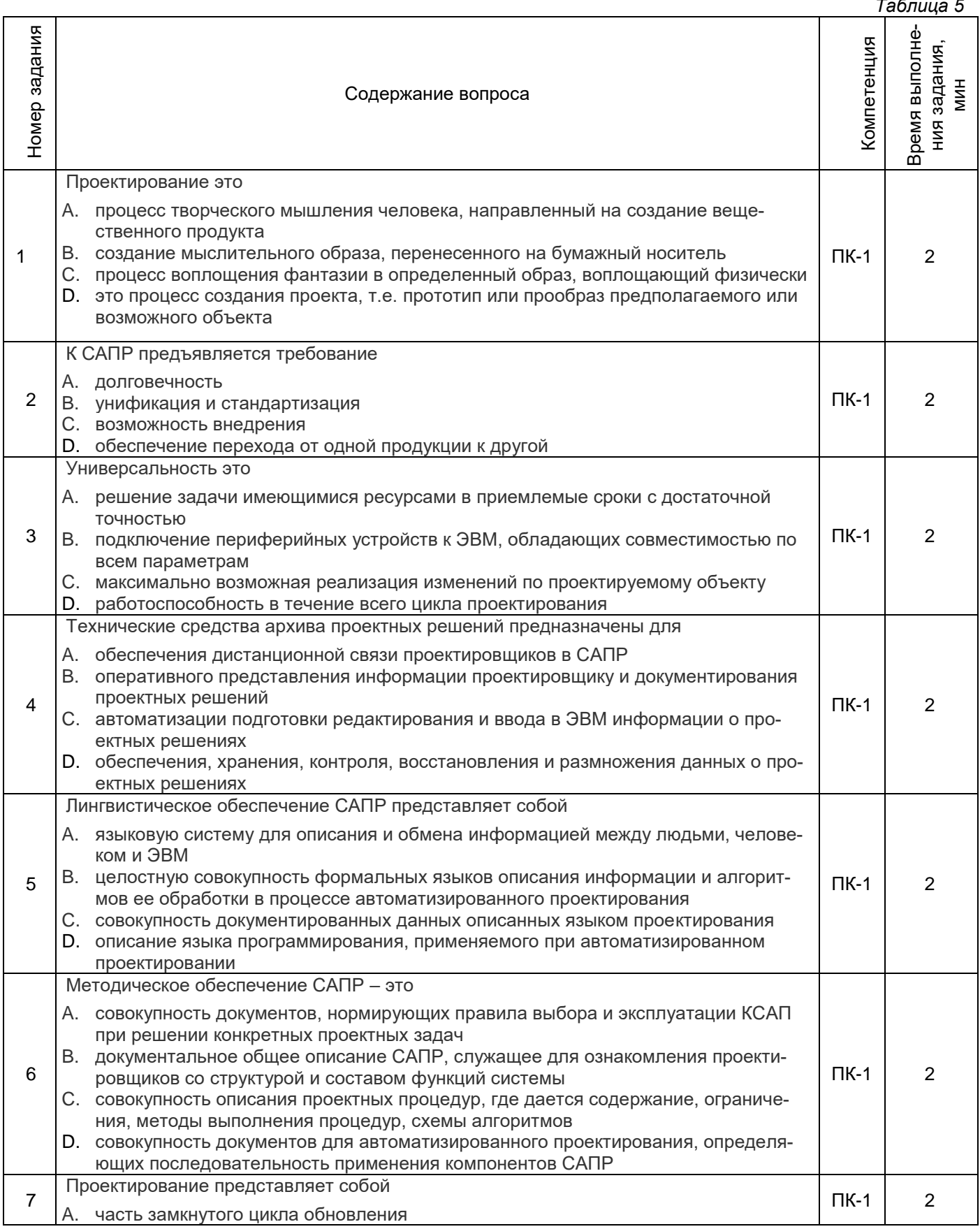

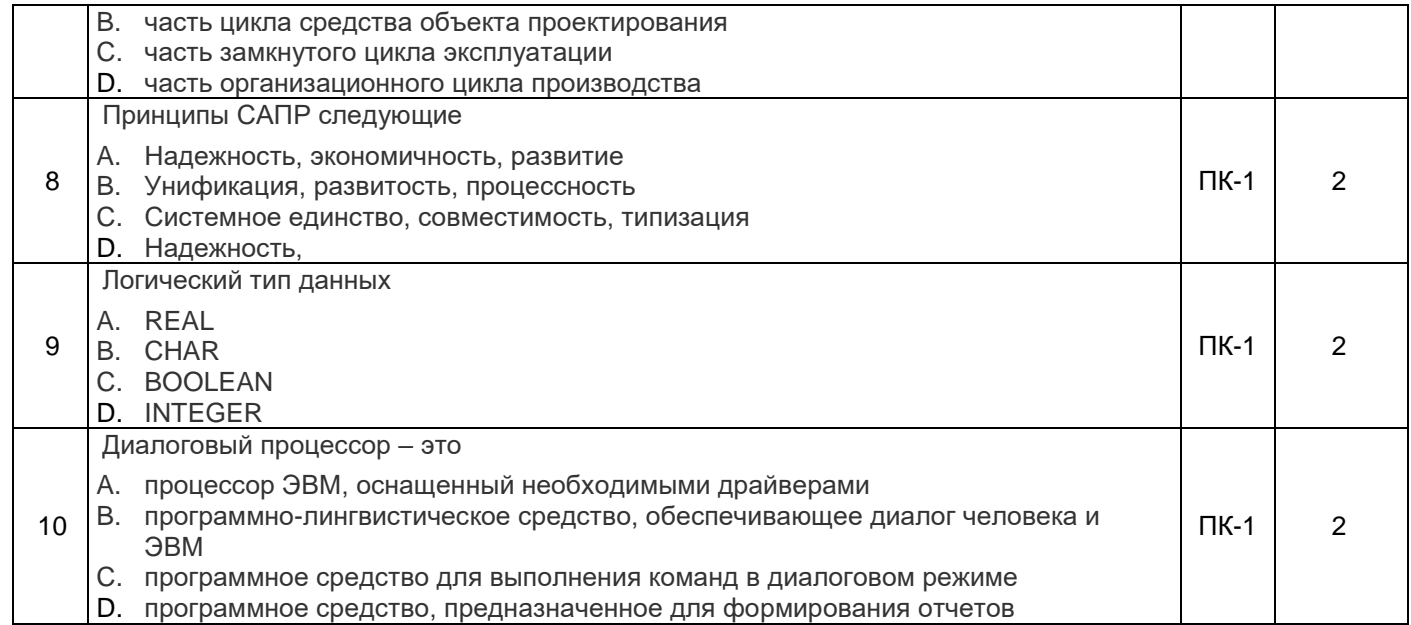

#### 3. Методические материалы, определяющие процедуры оценивания знаний, умений, навыков и (или) опыта деятельности, характеризующие процесс формирования компетенций

#### 3.1. Характеристика процедуры текущей и промежуточной аттестации по дисциплине

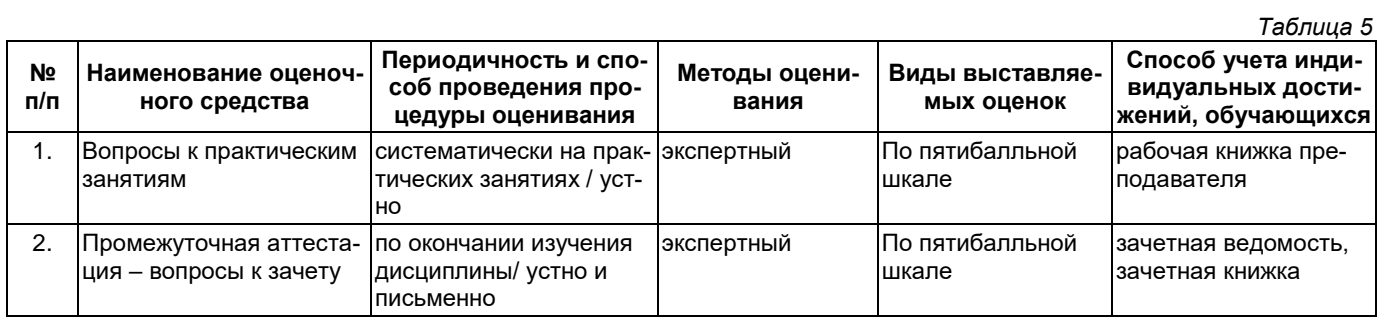

### 3.2. Критерии и шкала оценивания результатов изучения дисциплины во время занятий (текущий контроль успеваемости)

# Критерии оценивания вопросов к практическим занятиям

 $T_{1}C_{2}$ 

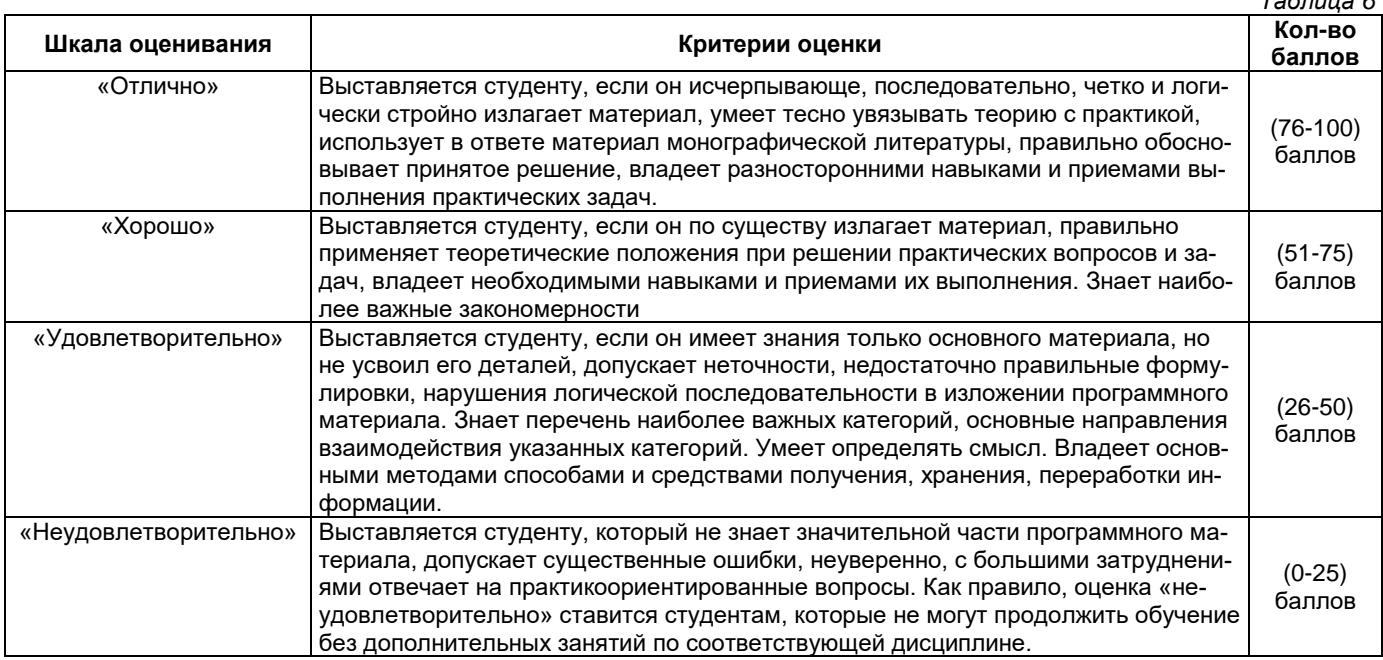

#### **Общие критерии и шкала оценивания результатов для допуска к промежуточной аттестации**

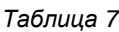

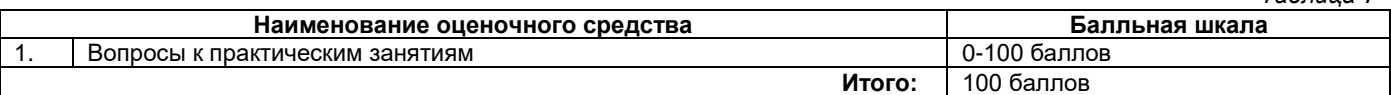

Максимальное количество баллов за семестр – 100. Обучающийся допускается к экзамену при условии 51 и более набранных за семестр баллов.

#### **3.3. Критерии и шкала оценивания результатов изучения дисциплины на промежуточной аттестации**

Основанием для определения оценки на промежуточной аттестации служит уровень освоения обучающимися материала и формирования компетенций, предусмотренных программой учебной дисциплины.

Успеваемость на зачете определяется оценками: «зачтено», «не зачтено».

**Оценку «зачтено»** получает обучающийся, освоивший компетенции дисциплины на всех этапах их формирования на 51-100 %, показавший всестороннее, систематическое и глубокое знание учебного материала, умение свободно выполнять задания, предусмотренные рабочей программой, усвоивший основную и ознакомленный с дополнительной литературой, рекомендованной программой. Как правило, оценка «отлично» выставляется обучающимся, усвоившим взаимосвязь основных положений учебной дисциплины, необходимых для приобретаемой профессии, проявившим творческие способности в понимании, изложении и использовании учебного материала.

**Оценка «не зачтено»** выставляется обучающемуся, освоившему компетенции дисциплины на всех этапах их формирования менее чем на 51%, обнаружившему пробелы в знаниях основного учебного материала, допустившему принципиальные ошибки в выполнении предусмотренных рабочей программой заданий.

#### **Шкала оценивания результатов**

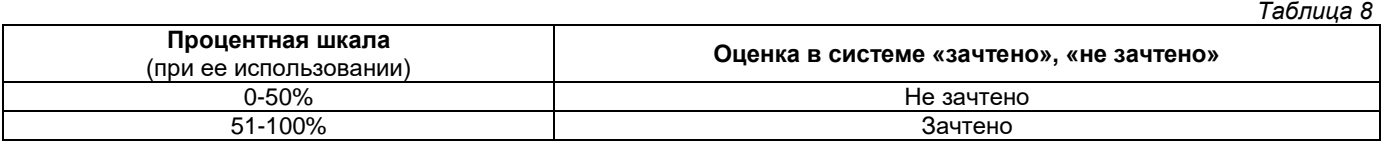

# **Приложение 2**

<span id="page-15-0"></span>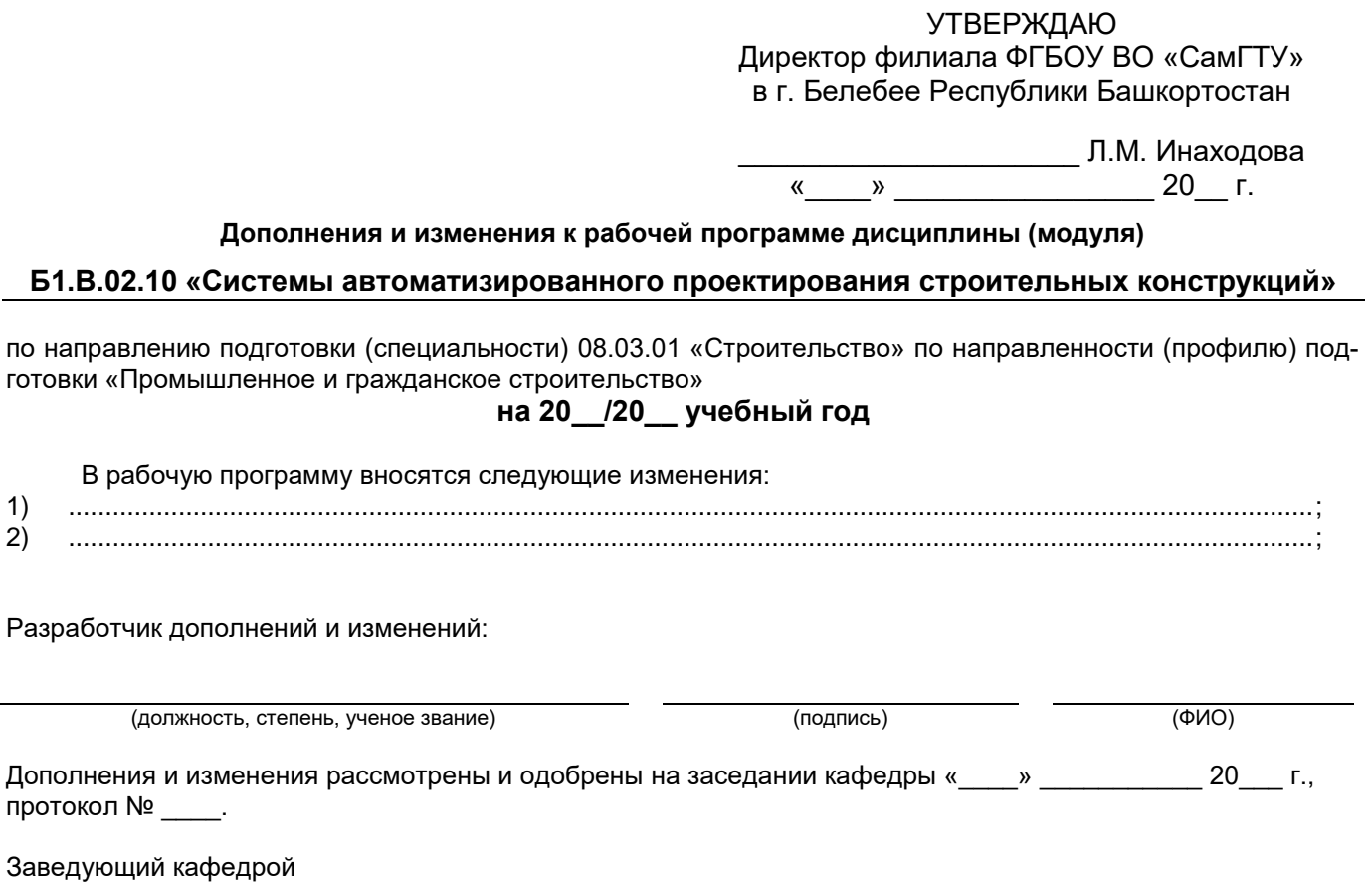

(степень, звание, подпись) (ФИО)

#### **Аннотация рабочей программы дисциплины**

## <span id="page-16-0"></span>**Б1.В.02.10 «Системы автоматизированного проектирования строительных конструкций»**

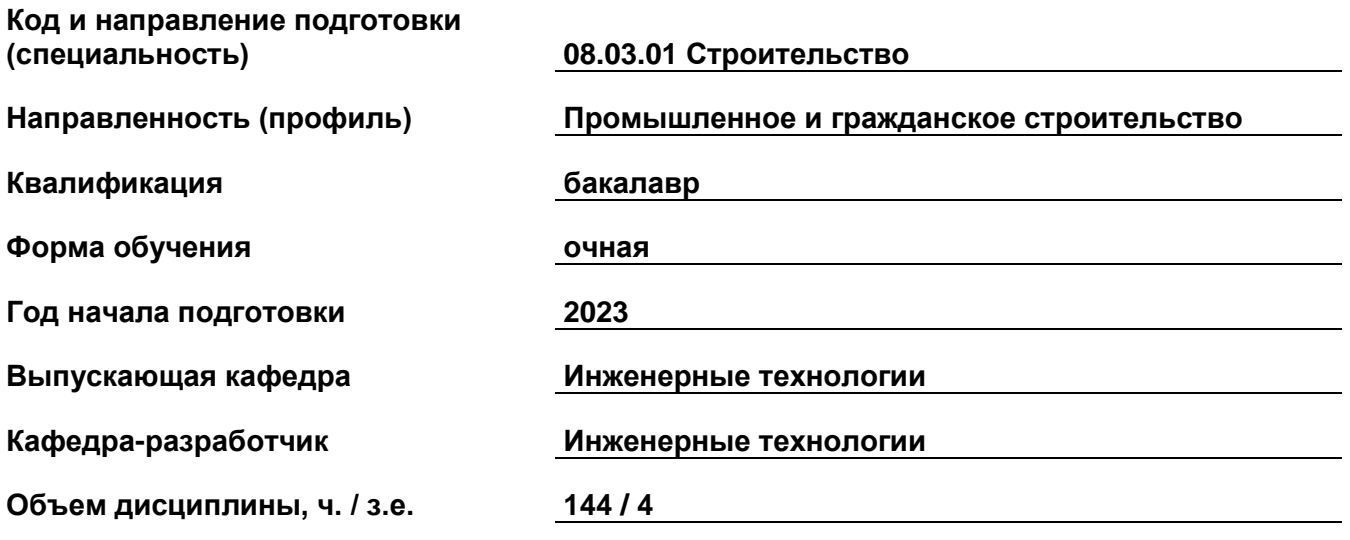

### **Форма контроля (промежуточная аттестация) зачет**

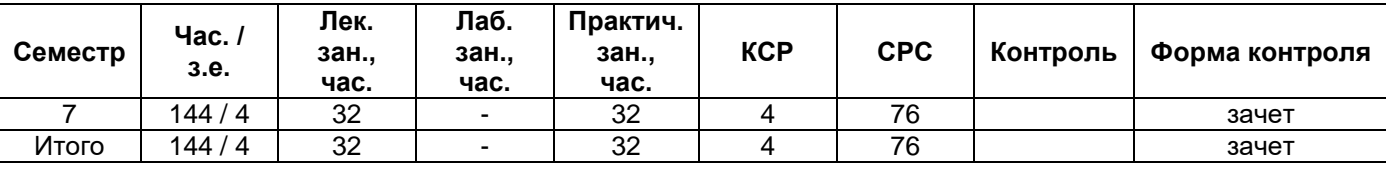

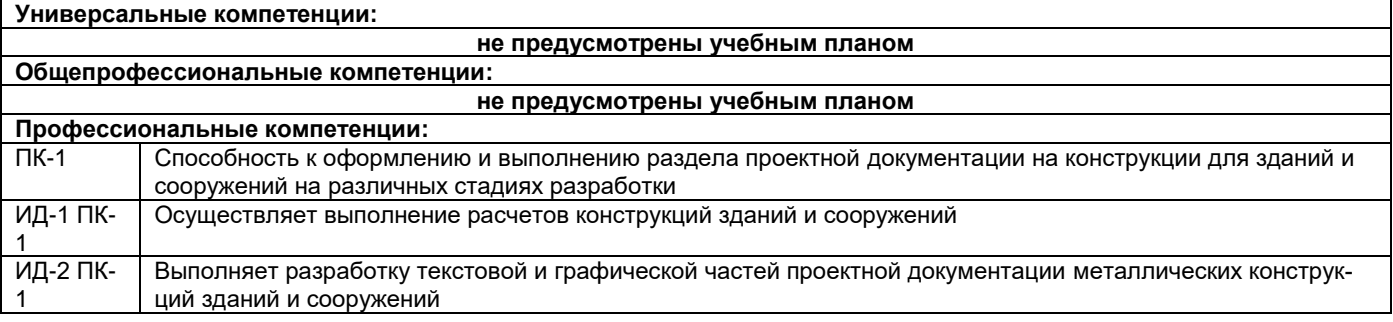

Содержание дисциплины охватывает круг вопросов, связанных с системой автоматизированного проектирования строительных конструкций.

Преподавание дисциплины предусматривает следующие формы организации учебного процесса: лекции, практические занятия, самостоятельная работа студента.

Программой дисциплины предусмотрены следующие виды контроля: текущий контроль успеваемости в форме вопросов к практическим занятиям и промежуточный контроль в форме: зачет.